Медицинское физиотерапевтическое оборудование

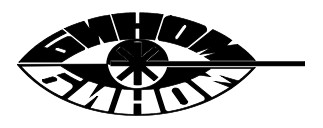

# **Аппарат физиотерапевтический портативный для ультразвуковой терапии** *«БИНОМ* **®***-ФИЗИО» УЗТ*

#### **ПАСПОРТ и инструкция по эксплуатации**

АТУД.941536.012 ПС

г. Калуга

# *СОДЕРЖАНИЕ*

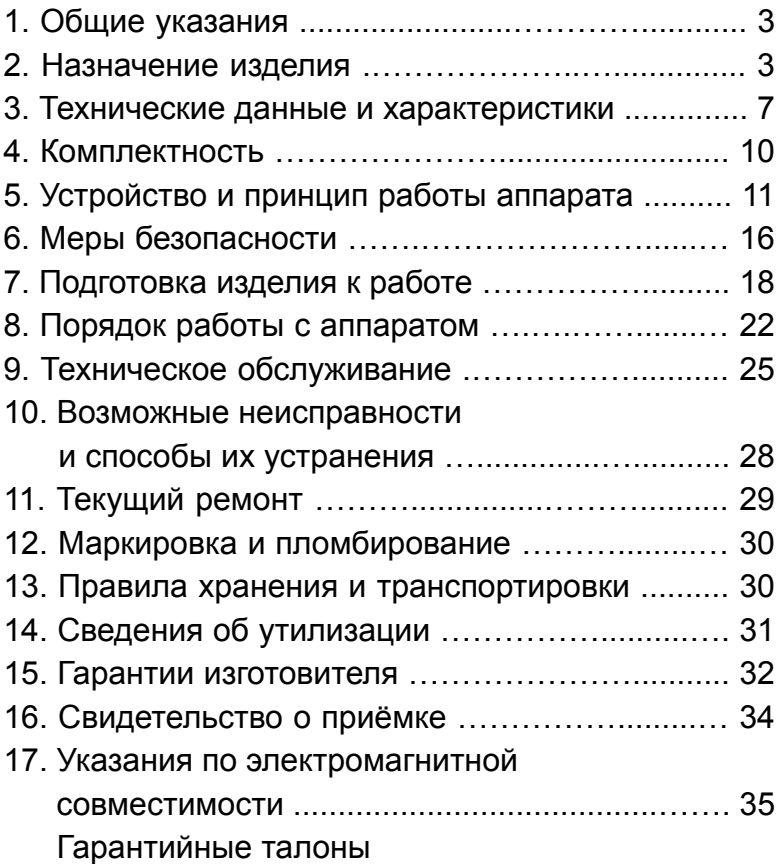

# **1. Общие указания.**

Вы приобрели аппарат физиотерапевтический портативный (АФП) для ультразвуковой физиотерапии *«БИНОМ®-ФИЗИО» УЗТ* (далее - аппарат). Перед работой с аппаратом внимательно ознакомьтесь с настоящим паспортом, методиками лечения, показаниями и противопоказаниями, а также с указаниями по технике безопасности. Настоящий паспорт является документом, удостоверяющим гарантированные производителем основные параметры и технические характеристики, позволяет ознакомиться с устройством аппарата и порядком работы с ним, а также служит руководством при техническом обслуживании, ремонте, транспортировании и хранении.

### **2. Назначение изделия.**

2.1. *АФП «БИНОМ®-ФИЗИО» УЗТ* выпускается по ТУ 26.60.13-008-20734945-2017.

# *Регистрационное удостоверение № РЗН 2017/6501 от 04.12.2017 выдано Федеральной службой по надзору в сфере здравоохранения (РОСЗДРАВНАДЗОР).*

2.2. Лечебным фактором *АФП «БИНОМ®- ФИЗИО» УЗТ* является ультразвуковое излучение (УЗ) от пьезокерамического излучателя. УЗ оказывает противовоспалительное, обезболивающее, рассасывающее и десенсибилизирующее действие.

2.3. Аппарат предназначен для лечения больных с различной патологией путем воздействия высокочастотным УЗ излучением постоянного или импульсного действия. Аппарат успешно применяется при лечении заболеваний, указанных в методических рекомендациях по применению, входящих в комплект поставки.

### **Показания к применению аппарата:**

• неврологические проявления остеохондроза позвоночника;

- травмы позвоночника;
- рассеянный склероз;

• заболевания и последствия травм суставов, мышц, сухожилий;

- заболевания органов дыхания;
- заболевания органов пищеварения;
- заболевания кожи;
- заболевания ЛОР-органов;
- стоматологические заболевания;

• хирургические заболевания (келоидные рубцы, спаечная болезнь и др.).

### **Противопоказания к применению аппарата:**

- высокая температура;
- наличие кардиостимулятора;
- генерализованный туберкулёз;
- инфекционные заболевания;
- артериальная гипертензия III ст.;
- артериальная гипотония;
- ишемическая болезнь сердца с частыми приступами стенокардии и нарушением сердечного ритма;
	- осложненная язвенная болезнь;
	- остеопороз;
	- тромбофлебит;
	- тромбозы;

• воздействие в области щитовидной железы (местное);

- гипертиреоз;
- беременность,

а также общие противопоказания для применения физических факторов.

Применение изделия в соответствии с методическими рекомендациями и настоящим паспортом по эксплуатации безопасно для потребителя.

2.4. Аппарат предназначен для работы от электрической сети для применения в клиниках, лечебно-диагностических центрах, поликлиниках, сельских больницах, санитарных частях, госпиталях, амбулаториях, санаториях, профилакториях.

2.5. Ультразвуковая терапия может применятся как самостоятельный вид лечения, так и в сочетании с медикаментозной терапией, а также может быть использована для ввода лекарственных веществ в ткани организма (по методике фонофореза). Методы и способы лечения указаны в «Методических указаниях по применению *АФП «БИНОМ®-ФИЗИО» УЗТ*.

2.6. Аппарат предназначен для эксплуатации в закрытых помещениях при температуре +10...+35  $^{\rm o}{\rm C}$ и атмосферном давлении 630…800 мм рт. ст. при относительной влажности не более 80%.

2.7. Производитель оставляет за собой право дальнейшего совершенствования аппарата.

### **3. Технические данные и характеристики.**

3.1. Аппарат состоит из блока излучения с органами управления и сетевого адаптера (далее адаптер), соединяемых между собой через разъём блока излучения. Адаптер служит для работы аппарата от сети переменного тока. Блок излучения генерирует высокочастотное УЗ излучение непрерывного или импульсного действия.

3.2. Питание аппарата от сети переменного тока: - частота, Гц ............................................................ 50 - напряжение, В .......................................... 198 ÷ 242

3.2.1. Потребляемая мощность, не более, ВА ........................................................... 18

3.3. Аппарат обеспечивает непрерывный режим работы в течение 8 часов с перерывом на 10 ± 2 мин. после каждых 20 мин. работы.

3.4. Эффективная площадь УЗ излучателя, не более, см<sup>2</sup> ............................................................. 4

3.5. УЗ излучение:

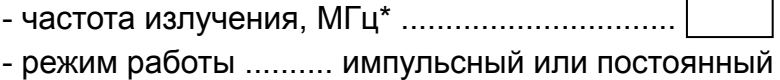

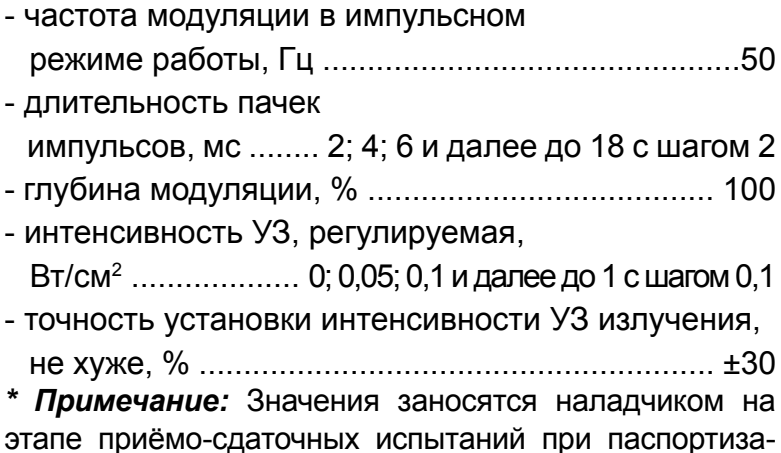

ции каждого изделия.

3.6. Время сеанса лечения (по таймеру), регулируемое, мин ............................................ 1 - 20 Шаг таймера обратного отсчёта, с .......................... 1 Точность установки таймера, не хуже, % .............................................................. ±5

3.7. Аппарат имеет встроенные лечебные программы.

Количество встроенных лечебных программ, не менее ........................................................... 4

3.8. Габаритные размеры в индивидуальной упаковке, не более, мм .......................... 230×180×80 3.9. Масса:

- блока излучения, не более, кг …..............….… 0,25 - в полном комплекте поставки, не более, кг .......... 1

3.10. Аппарат обеспечивает цифровую и (или) световую индикацию:

- включения аппарата в сеть;

- установки уровня интенсивности УЗ;
- режима работы УЗ;
- времени сеанса лечения;
- контроль контакта УЗ излучателя с телом па циента;
- визуальный тест мощности УЗ излучения.

3.11. Аппарат обеспечивает звуковую сигнализацию:

- включения аппарата;
- перебора значений параметров и режимов работы;
- начала и окончания сеанса лечения;
- отсутствия контакта УЗ излучателя с телом паци ента;
- каждые 60 секунд для работы по лечебным полям.

3.12. Аппарат имеет функцию памяти параметров последнего лечебного сеанса.

3.13. По общим требованиям безопасности аппарат соответствует ГОСТ Р МЭК 60601-1 и выполнен по классу II с рабочей частью типа ВF.

3.14. По требованиям безопасности в части УЗ аппарат соответствует ГОСТ 25052, ГОСТ 25053 и ГОСТ Р 50267.5.

3.15. Средняя наработка на отказ не менее, час ....................................................................... 2000

3.16. Средний срок службы, лет ..................... 5

### **4. Комплектность.**

Комплект поставки аппарата должен соответствовать табл. 1.

*Таблица 1*

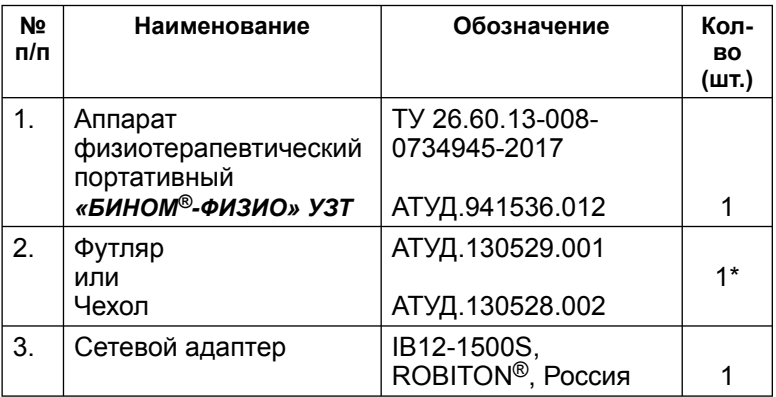

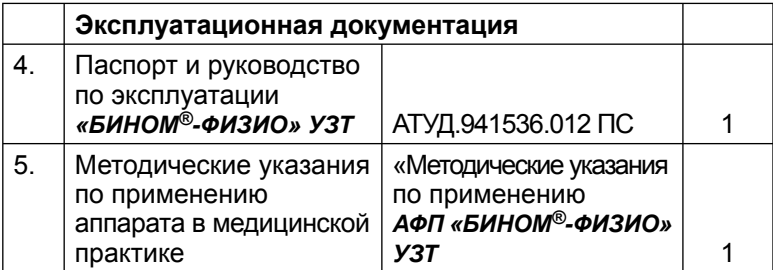

*\* Примечание:* включение в комплект поставки определяется потребителем.

# **5. Устройство и принцип работы аппарата.**

5.1. *АФП «БИНОМ®-ФИЗИО» УЗТ* – компактный физиотерапевтический аппарат, выполненный в виде блока излучения, содержащего пьезокерамический излучатель, работающего от сетевого адаптера.

5.2. Аппарат состоит (см. рис. 1) из блока излучения **1** и сетевого адаптера **2**, подключаемого непосредственно к розетке промышленной сети 220В. Лечебными факторами аппарата является УЗ излучение от пьезокерамического излучателя **3** площадью не более 4 см<sup>2</sup> . Гнездо **4** служит для подключения блока излучения к сетевому адаптеру. Информация о выходных данных изделия отображена на шильдике **5**.

Корпуса блоков излучения и сетевого адаптера изготовлены из ударопрочного нетоксичного ABS.

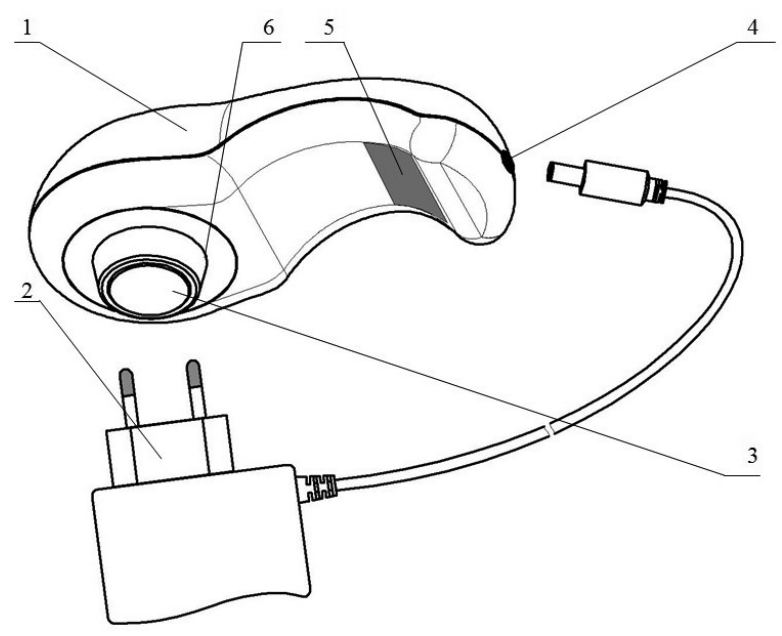

- корпус блока излучения;
- сетевой адаптер;
- пьезокерамический УЗ излучатель;
- гнездо для подключения сетевого адаптера;
- шильдик;
- линия максимально допустимого погружения в воду.

**SE БИНОМ-ФИЗИО** TV 26.60.13-008-20734945-2016 **1** Сделано в России зав. № 611009 ПКП БИНОМ

У Изделие с рабочей частью типа ВF

Излелие с лвойной изолянией, не требующего заземления

Первая цифра заводского номера – год выпуска Две вторых цифры заводского номера – месяц года выпуска

Три последних цифры заводского номера – номер изделия в месяце выпуска

> *Рис.1. Внешний вид аппарата и содержание информации об изделии.*

5.3. На верхней части корпуса расположена лицевая панель аппарата (см. рис. 2), содержащая:

- **дисплей 1**, отображающий режимы и параметры работы аппарата;

- **кнопки 2 «<» и 3 «>»** выбора параметра и установки его значения;

- **кнопку 4 «ОК»** выбора фактора и фиксации установленного значения параметра;

**- кнопку 5 «**  $\blacktriangleright$ **/**  $\blacktriangleright$  **включения сеанса лечения** 

«ПУСК», перехода в режим ожидания «ПАУЗА», а также преждевременного выхода из сеанса лечения «СТОП».

5.4. В аппарате предусмотрен контроль контакта с телом пациента при работе УЗ (см. п. 8.6), а также визуальный тест мощности УЗ излучения (см. п. 7.5). Признаком включения (состояния, при котором значение мощности отлично от нуля) УЗ является отображение соответствующего мнемонического знака на дисплее в режиме излучения (сеанса лечения). При этом на дисплее в меню работы таймера обратного отсчёта, соответствующего оставшемуся времени сеанса лечения, могут отображаться знаки, которые обозначают:

 - УЗ излучение включено, контакт с телом пациента в норме;

 - УЗ излучение включено, нет контакта с телом пациента.

5.5. По истечении установленного значения времени сеанса лечения (меню «ТАЙМЕР») аппарат автоматически прекращает работу и переходит в режим ожидания следующего сеанса лечения. Конец режима излучения сопровождается продолжительным звуковым сигналом.

*14*

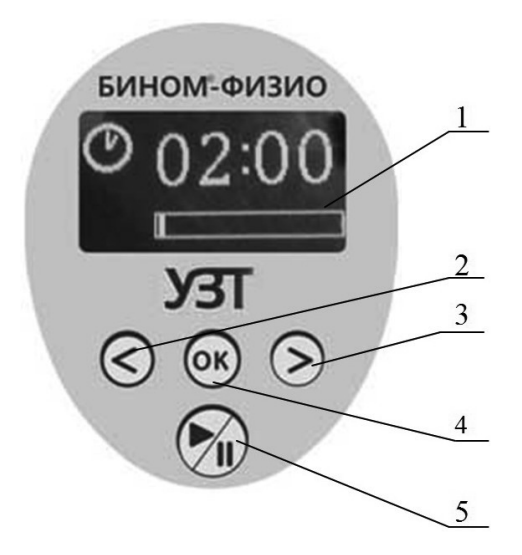

**1** – дисплей блока излучения;

**2** – кнопка выбора параметра и уменьшения его значения;

**3** – кнопка выбора параметра и увеличения его значения;

**4** – кнопка выбора фактора и фиксации установленного значения параметра;

**5** – кнопка включения, временной остановки и преждевременного выхода из сеанса лечения.

*Рис. 2. Лицевая панель аппарата с органами управления (дисплей находится в состоянии меню установки таймера).*

5.6. Кнопка **4 «ОК»** выполняет функции: Выбора лечебного фактора (или меню в соответствии с рис. 3) и фиксации установленного значения параметра (или лечебной программы).

5.7. Кнопка **5** выполняет функции:

- «ПУСК»: начало сеанса лечения, сопровождаемое запуском излучения с предварительно установленными параметрами лечебных факторов и таймера обратного отсчёта времени сеанса лечения.

- «ПАУЗА»: временный останов сеанса лечения без сброса времени таймера обратного отсчёта. Режим отображается соответствующим информационным сообщением на дисплее аппарата при нажатии кнопки в режиме сеанса лечения. Для продолжения сеанса лечения повторно нажмите кнопку **5**.

- «СТОП»: преждевременный выход из сеанса лечения со сбросом времени таймера обратного отсчёта. Для осуществления этой функции необходимо длинное нажатие (около 1 секунды) кнопки **5**.

## **6. Меры безопасности.**

6.1. Питание аппарата осуществляется от сети переменного тока напряжением (220 ± 22) В, частотой 50 Гц через сетевой адаптер. Перед каждым включением сетевого адаптера в сеть проверяйте целостность изоляции.

6.2. Не допускайте попадания влаги внутрь аппарата при его дезинфекции и санитарной обработке.

**Внимание!** *Блок излучения аппарата частично герметичен. Аппарат предназначен только для контактной и субаквальной методик.*

6.3. Запрещается устранять неисправности обслуживающему персоналу медучреждений или самостоятельно. При обнаружении неисправности аппарат сдать в ремонт.

6.4. После транспортирования в условиях отрицательных температур аппарат должен быть выдержан при нормальных климатических условиях не менее 4 часов.

**Внимание!** *Техническое обслуживание аппарата и ремонтные работы должны выполняться только после его отключения от электрической сети.*

6.5. По общим требованиям безопасности аппарат соответствует требованиям ГОСТ Р МЭК 60601-1, класс защиты II, рабочая часть типа BF.

6.6. По требованиям безопасности в части УЗ аппарат соответствует ГОСТ 25052, ГОСТ 25053 и ГОСТ Р 50267.5.

6.7. По электромагнитной совместимости аппарат соответствует ГОСТ Р МЭК 60601-1-2. Аппарат относится кмедицинским изделиям, для которых критерии соответствия требованиям помехоустойчивости допускают любое ухудшений качества функционирования и испытаниям на устойчивость к электромагнитным помехам не подвергается.

## **7. Подготовка изделия к работе.**

7.1. Подготовка аппарата к эксплуатации начинается с распаковки и проверки комплектности аппарата.

7.2. Перед проведением курса физиотерапии терапии внимательно ознакомьтесь с настоящим паспортом и методическим пособием по использованию аппарата в медицинской практике, входящим в комплект поставки, и выберите необходимую методику лечения.

*18* 7.3. Проверьте целостность изоляции на кабеле сетевого адаптера. Подключите кабель сетевого

адаптера при помощи разъёма к блоку излучения и вставьте сетевой адаптер в розетку промышленной сети 220В/50Гц. При этом на дисплее блока излучения включится заставка (торговый знак завода-производителя), отображающая подключение аппарата к сети. Через 2-3 секунды заставка погаснет и на дисплее отобразится меню таймера аппарата.

Заставка также появляется, если в течение 30 секунд не производится никаких манипуляций с кнопками (кроме режима лечебного сеанса). При первом нажатии на любую из кнопок аппарат переходит в режим, соответствующей состоянию до появления заставки.

7.4. При помощи кнопок **2** - **4** произведите нужные установки таймера и лечебных факторов, последовательно выбирая их из меню, которые отображены на рис. 3. Параметры аппарата имеют заводские установки. Для удобства пользователя после первого использования при включении аппарата они автоматически будут устанавливаться в состояние, соответствующее установкам последнего сеанса лечения.

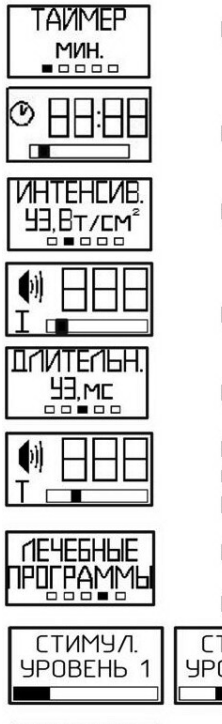

Меню выбора таймера

Меню установки таймера (времени сеанса лечения)

Меню выбора интенсивности УЗ

Меню установки значения интенсивности УЗ

Меню выбора длительности УЗ

Меню установки значения длительности УЗ в импульсном режиме и установки постоянного режима работы УЗ

Меню выбора лечебной программы

Меню установки вида лечебной программы

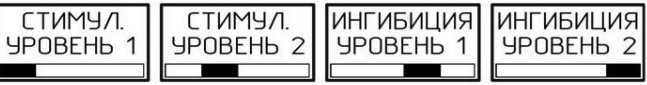

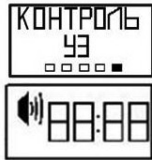

Меню контроля УЗ

Меню сеанса лечения. Работает таймер обратного отсчёта, УЗ включен, контакт УЗ излучателя с телом пациента в норме.

#### Рис. 3. Меню аппарата.

7.5. Перед лечебным сеансом рекомендуется произвести контроль интенсивности УЗ излучения.

Контроль интенсивности УЗ производится следующим образом;

- нажимая на клавишу **2** или **3** выберите меню «КОНТРОЛЬ УЗ»;

- произведите запуск режима контроля мощности УЗ нажатием на кнопку **5**;

- переверните аппарат излучающей поверхностью вверх и нанесите несколько капель на металлическую поверхность пьезокерамического излучателя. Водяной пузырь должен активно кипеть. Данный вид контроля является визуальным.

Через 10 секунд или при повторном нажатии на кнопку **5** аппарат выйдет из режима контроля интенсивности УЗ.

**Внимание!** *Аппарат имеет функцию контроля контакта с телом пациента при работе УЗ излучателя (см. п. 8.6). Это предохраняет его от перегрева и преждевременного выхода из строя пьезокерамического излучателя. Однако в процессе сеанса лечения визуальный контроль интенсивности УЗ невозможен, так как при нарушении контакта с телом*

*пациента мощность УЗ автоматически снижается до безопасного уровня.*

7.6. Если интенсивность УЗ излучения в норме, то аппарат работоспособен и готов к работе. Для выключения аппарата отключите сетевой адаптер от сети.

**Внимание!** *При отключении сетевого адаптера от сети не прилагайте к проводу растягивающих усилий! Во избежание нарушения работоспособности аппарата категорически запрещается использование других сетевых адаптеров!*

**8. Порядок работы с аппаратом.**

# **Внимание!** *Перед применением аппарата необходимо пройти медицинское обследование для выявления противопоказаний.*

8.1. Работа с аппаратом может осуществляться лицами, ознакомившимися с настоящим техническим описанием и руководством по эксплуатации.

*22* 8.2. Подготовьте аппарат к работе в соответствии с п.п. 7.1. - 7.6. раздела «Подготовка изделия

к работе», установите требуемые параметры лечебных факторов. Параметры лечебных факторов устанавливаются в соответствии с методическими рекомендациями для конкретного заболевания.

8.3. Перед проведением процедуры произведите дезинфекцию наружной поверхности блока излучения. Дезинфекцию проводить 3-х процентным раствором перекиси водорода с добавлением 0.5% моющего средства по ГОСТ 25644-83. Дезинфекцию производить на отключенном от сети аппарате при помощи хорошо отжатого ватного тампона.

8.4. Смазать контактным веществом необходимый участок тела пациента. В качестве контактного вешества использовать гель из комплекта поставки или другие, рекомендованные врачом мази, которые могут использоваться при различных методах фореза.

8.5. Поместите блок излучения аппарата над необходимой зоной или полем в соответствии с методическими рекомендациями по использованию, включите излучение и проведите лечебный сеанс в соответствии с выбранной методикой.

*24*

8.6. При проведении сеансов лечения необходимо следить, что бы между излучателем и телом пациента не было прослойки воздуха. Наличие прослойки воздуха даже 0,001 мм отражает УЗ колебания и препятствует их проникновению в тело пациента. Данный аппарат оснащён функцией контроля контакта с телом пациента. При наличии нормального контакта на дисплее отображается знак  $\llbracket \cdot \rrbracket$ .

При отсутствии достаточного контакта на дисплее отображается знак и раздаются короткие звуковые сигналы до тех пор, пока контакт не будет восстановлен.

В этом случае необходимо плотнее прижать пьезокерамический излучатель к обрабатываемому участку, или приостановить сеанс (перейти в режим «ПАУЗА», нажав кнопку **5**) и дополнительно смазать обрабатываемый участок контактным веществом.

**Внимание!** *При отсутствии контакта с телом пациента для увеличения надёжности и безопасности аппарата интенсивность УЗ излучения автоматически снижается для предохранения излучателя от перегрева. Лечебный эффект при этом отсутствует.*

8.7. По окончанию сеанса лечения таймер обнулится и раздастся звуковой сигнал. Сухим тампоном снять мазь с поверхности выходного окна блока излучения и протереть хорошо отжатым тампоном, смоченным в спирте.

## **9. Техническое обслуживание.**

9.1. Для обеспечения надежной работы аппарата своевременно проводите проверку технического состояния, пользуясь при этом настоящим паспортом и инструкцией по эксплуатации.

9.2. При техническом обслуживании соблюдайте меры безопасности, указанные в разделе «Меры безопасности и сведения об утилизации».

9.3. Технические требования, средства и методы проведения технического обслуживания приведены в таблице 2.

9.4. В случае обнаружения при техническом обслуживании несоответствия аппарата техническим требованиям, указанным в таблице 2, дальнейшая эксплуатация аппарата не допускается, и он подлежит ремонту.

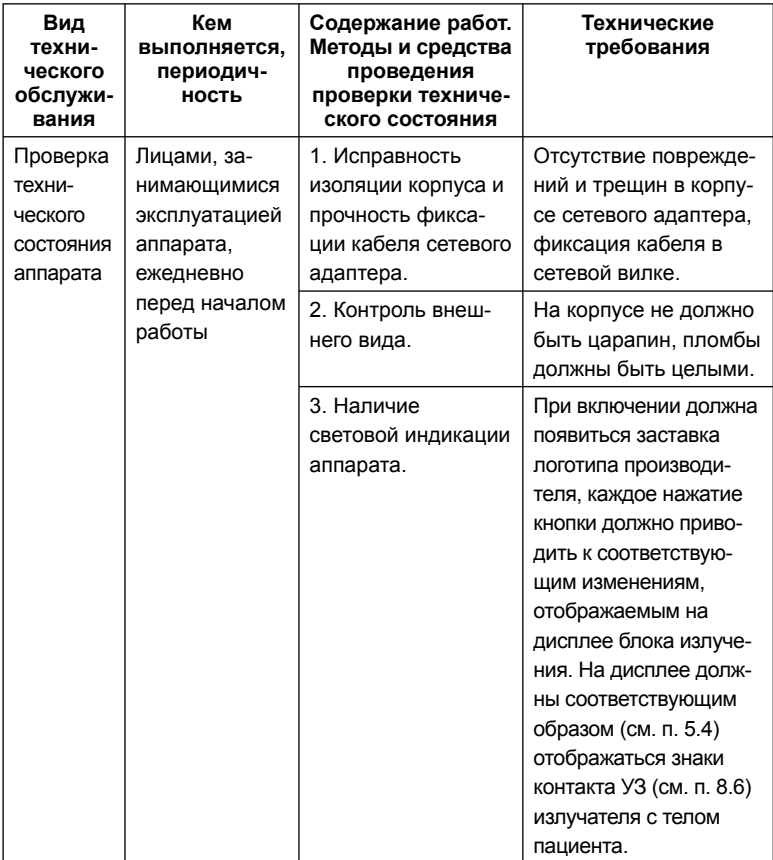

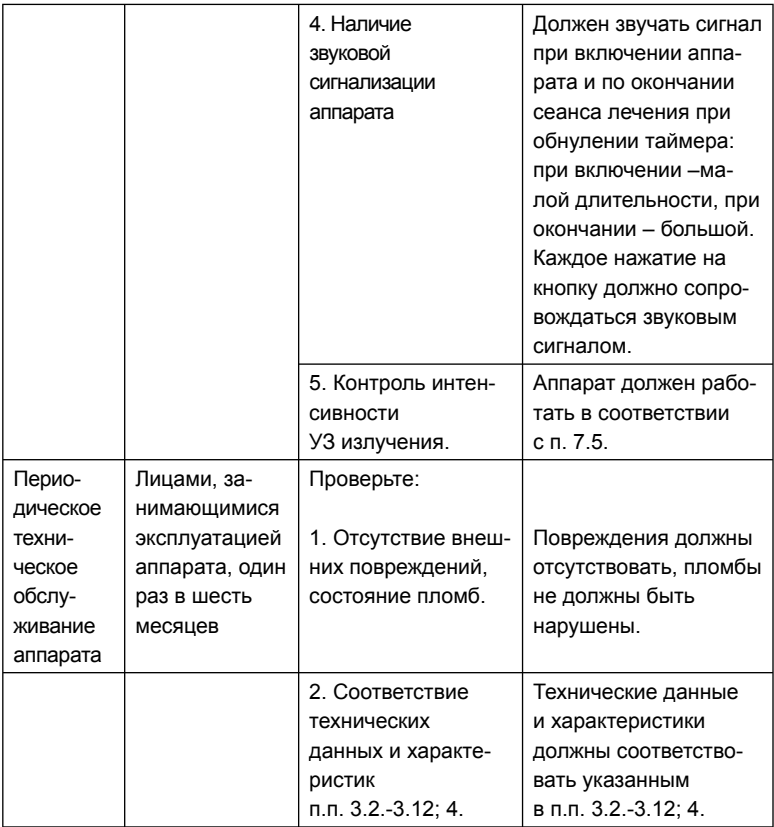

# **10. Возможные неисправности и способы их устранения.**

10.1. Перечень возможных неисправностей, вероятные причины и способы их устранения приведены в таблице 3.

**Внимание!** *При обнаружении нарушения изоляции кабеля сетевого адаптера или отсутствии УЗ излучения аппарат для эксплуатации непригоден до устранения указанной неисправности.*

*Таблица 3*

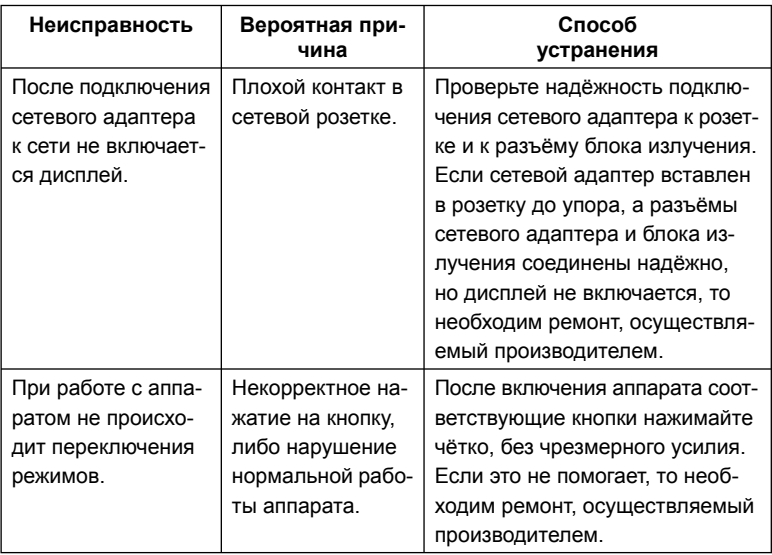

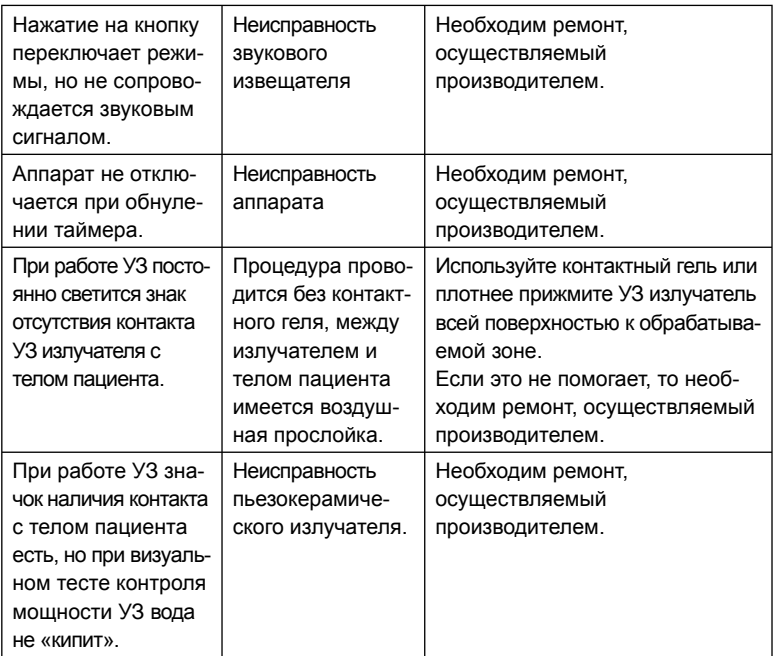

# **11. Текущий ремонт.**

11.1. Общие положения.

11.1.1. Текущий ремонт производится в случае неисправности аппарата с целью восстановления его работоспособности.

11.1.2. При ремонте соблюдайте меры безопасности, указанные в разделе 6 настоящего руководства по эксплуатации.

**Внимание!** *Текущий ремонт производится только производителем аппарата или лицензированными предприятиями по ремонту соответствующей медицинской техники.*

11.2. Проверка работоспособности аппарата после ремонта.

Произведите проверку работоспособности аппарата в соответствии с п.п. 7.1 - 7.6 настоящего руководства по эксплуатации.

# **12. Маркировка и пломбирование.**

12.1. На аппарате должны быть нанесены надписи: название аппарата, заводской номер аппарата и дата выпуска (или их кодировка). Маркировка соответствует требованиям ГОСТ Р МЭК 60601-1.

12.2. Клейкие аппликации, нанесенные на корпус аппарата, также выполняют функцию защитных пломб.

# **13. Правила хранения и транспортировки.**

*30* 13.1. Хранение аппарата производится в упаковке предприятия-изготовителя в отапливаемых и вентилируемых складах или хранилищах с кондиционированием воздуха при температуре +5...+40 °С, относительной влажности не более 89% (при t=+25 °C), в соответствии с ГОСТ 15150-69, по группе условий хранения 1.

13.2. Транспортирование производится всеми видами закрытого транспорта в упаковке изготовителя. При транспортировании необходимо обеспечить устойчивое положение тары и отсутствие её перемещений в процессе транспортировки. Условия транспортирования в части воздействия климатических факторов должны соответствовать группе 5 по ГОСТ 15150-69 (-50 °C ÷ +50 °C).

### **14. Сведения об утилизации.**

По окончанию срока службы, аппараты должны быть утилизированы в соответствии с СанПин 2.1.7.2790-10. По классу опасности отходов в зависимости от степени их эпидемиологической, токсикологической и радиационной опасности, а также негативного воздействия на среду обитания аппарат относится к классу А (ТБО). Специальных требований к утилизации аппарат не имеет.

### **15. Гарантии изготовителя.**

15.1. Производитель гарантирует соответствие *АФП «Бином®-ФИЗИО» УЗТ* техническим характеристикам при соблюдении потребителем условий эксплуатации, транспортирования и хранения.

15.2. Гарантийный срок эксплуатации аппарата – 24 месяца со дня продажи.

15.3. Гарантия на аппарат не распространяется в случаях:

• отсутствия паспорта при предъявлении аппарата на ремонт;

• нарушения защитных пломб (повреждения клейких аппликаций);

• механических повреждений, в том числе возникших при транспортировании;

• использования аппарата с сетевым адаптером, отличного от модели, указанной в таблице 1 и изображённого на рис. 4;

• выхода из строя аппарата из-за попадания внутрь него жидкостей или других инородных предметов.

15.4. При отсутствии в гарантийном талоне даты продажи и печати торгующей организации гарантийный срок исчисляется от даты изготовления аппарата.

15.5. По истечении гарантийного срока ремонт аппарата производится за счёт потребителя.

15.6. По вопросам ремонта обращаться в ООО БИНОМ:

**248000, Россия, г. Калуга, а/я 1038, тел./факс: (4842) 57-37-99, 57-66-09 e-mail: binom@kaluga.ru http://www.binom.kaluga.ru**

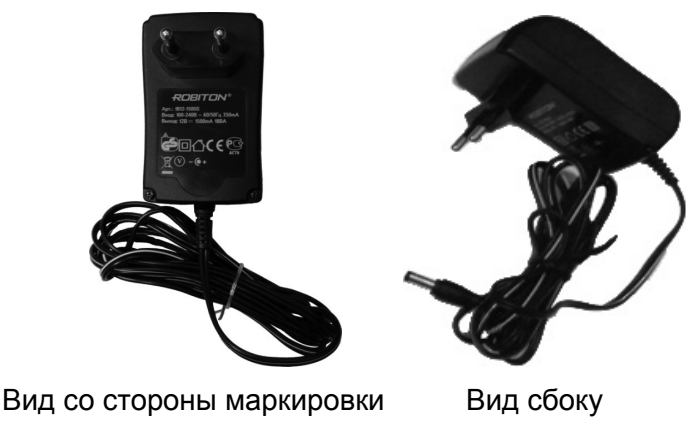

*Рис. 4. Сетевой адаптер из комплекта поставки.*

### **16. Свидетельство о приёмке.**

## 16.1. *АФП«Бином®-ФИЗИО» УЗТ*

заводской номер \_\_\_\_\_\_\_\_\_\_\_ соответствует техническим характеристикам и признан годным для эксплуатации.

Максимальное значение интенсивности УЗ излучения, замеренной на ПСИ, Вт/см<sup>2</sup>

Дата изготовления « и » и 20 г.

Представитель ОТК \_\_\_\_\_\_\_\_\_/\_\_\_\_\_\_\_\_\_\_\_\_\_\_\_\_\_/ (подпись) м.п.

### **17. Указания по электромагнитной совместимости.** *Таблица 4*

#### *Руководство и декларация изготовителя – электромагнитная эмиссия*

Аппарат **«Бином***®-ФИЗИО» УЗТ* предназначается для применения в электромагнитной обстановке, указанной ниже. Покупателю или пользователю аппарата следует обеспечить его применение в указанной обстановке.

![](_page_34_Picture_305.jpeg)

#### *Руководство и декларация изготовителя – помехоустойчивость*

Аппарат **«Бином***®-ФИЗИО» УЗТ* предназначается для применения в электромагнитной обстановке, указанной ниже. Покупателю или пользователю аппарата следует обеспечить её применение в указанной обстановке.

![](_page_35_Picture_398.jpeg)

![](_page_36_Picture_438.jpeg)

![](_page_38_Picture_6.jpeg)

ţ

![](_page_40_Picture_6.jpeg)

j

![](_page_42_Picture_6.jpeg)

ţ